## **Serveur d'école Free-EOS standard Ecole : .........................................**

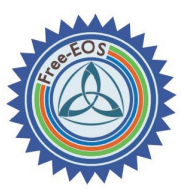

#### **Serveur**

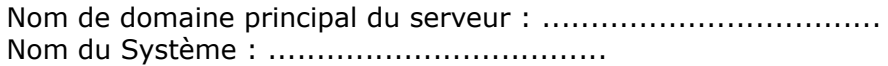

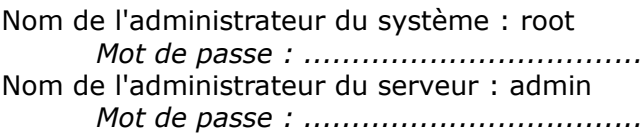

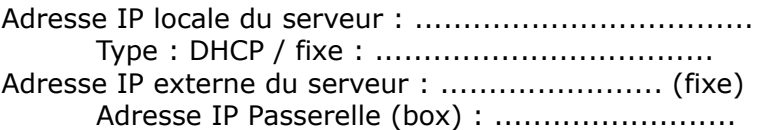

Système : serveur et passerelle avec ligne dédiée. Pas de DNS, pas de proxy (serveur mandataire)

Carte eth0 (réseau local) : à noter sur la machine : ……………………………… Carte eth1 (réseau externe) : à noter sur la machine : ..........................

#### **Utilisateurs et groupes**

Compte utilisateurs : **eleve** – mot de passe : ................................... **instit** – Mot de passe : ................................... Groupes utilisateurs et membres : **eleves** : eleve et instit **enseignants** : instit

#### **Espaces partagés (@teliers)**

**Classes** : dossiers du groupe eleves accessibles à tous, en lecture et écriture **Ecole** : dossiers accessibles à tous en lecture, mais à « instit » en écriture. **Interprofs** : dossiers accessibles en lecture et écriture, pour « instit » seulement.

#### **Services internet**

**Intranet** sur : [http://adresse\\_locale\\_serveur/intranet](http://192.168.1.100/intranet) **Messagerie** sur : [http://](http://192.168.1.100/webmail)adresse\_locale\_serveur/webmail **Administration : [http://](http://192.168.1.100/server-manager)adresse\_locale\_serveur/server-manager** 

#### **Création de liste d'utilisateurs**

lat-groups -a -i /mnt/floppy/groupes.*csv Login de l'utilisateur | Nom | Prenom | Mot de passe 12 caractères maxi*

# Déposer des documents dans les espaces protégés ecole ou interprofs

1. Se connecter sur un ordinateur au choix.

2. Lancer le programme MC-Connect (Démarrer / Programmes / MCconnect / MC-connect)

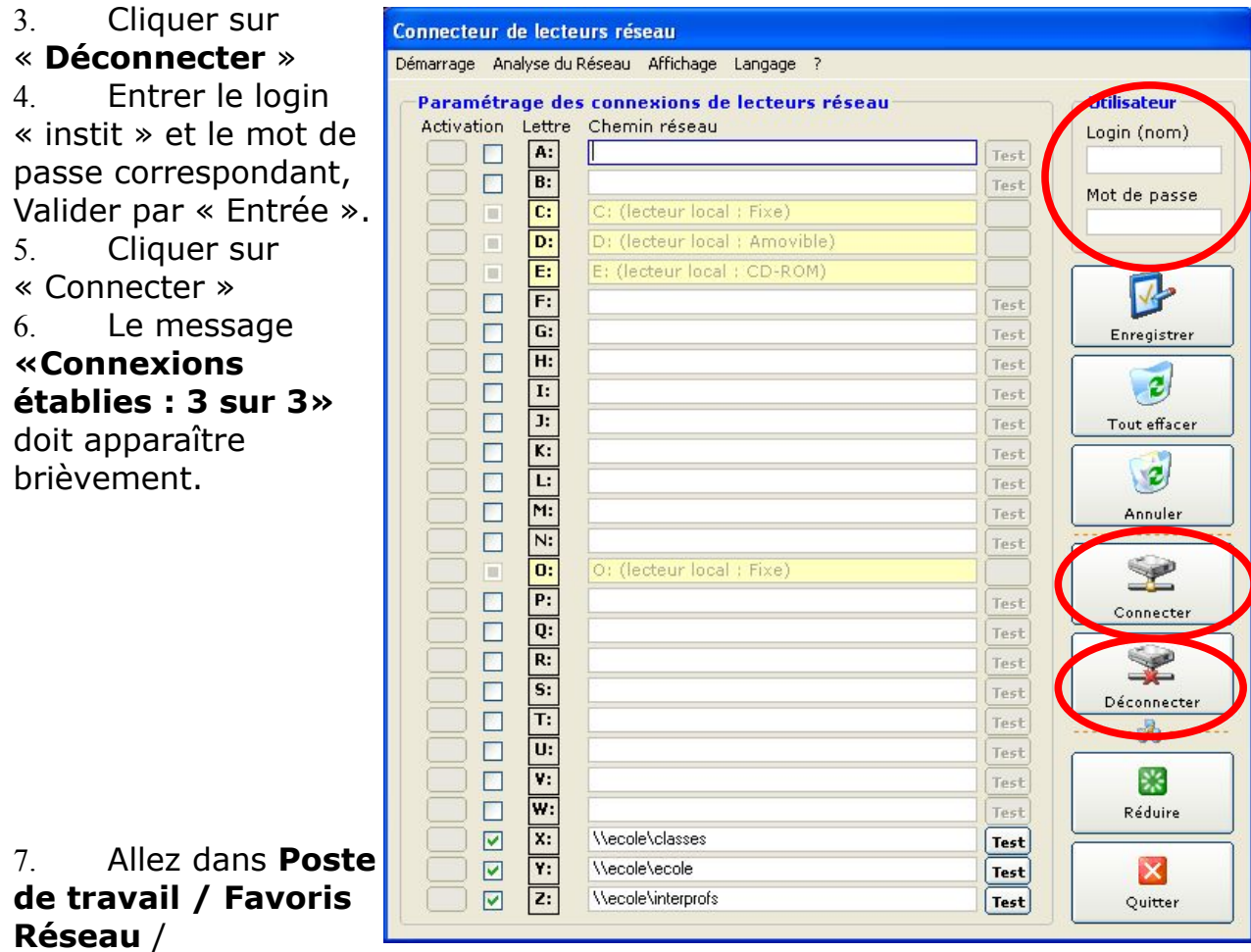

Cliquer sur « Voir les ordinateurs du groupe de travail »

8. Choisissez le serveur de l'école.

9. Rendez-vous dans le dossier « Ecole » ou « interprofs » pour y déposer vos documents.

### **POUR QUITTER**

10. Pour terminer, Cliquer à nouveau sur « Déconnecter », puis effacer le login et le mot de passe. Et cliquez à nouveau sur Connecter. Le message d'erreur suivant apparaît et c'est NORMAL.

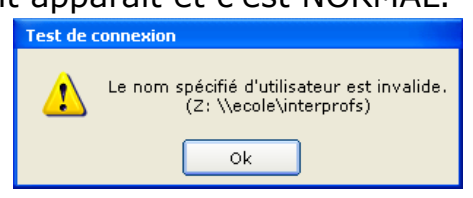

**«Connexions établies : 2 sur 3».**